## **New Feature in EASi 2.0 – August 16, 2016**

## **Self Service Help with Usernames and Passwords**

## **What you need to know:**

- For EASi 2.0, there is new functionality that enables producers to recover usernames and passwords without having to make a phone call.
- Upon initial login after the August  $16<sup>th</sup>$  deployment, you will be prompted to enter your email address for username and password recovery. You will also be prompted to create security questions.
- If you forget your username or password in the future, you can use the "Forgot Username" and "Forgot Password" links to recover these yourself.

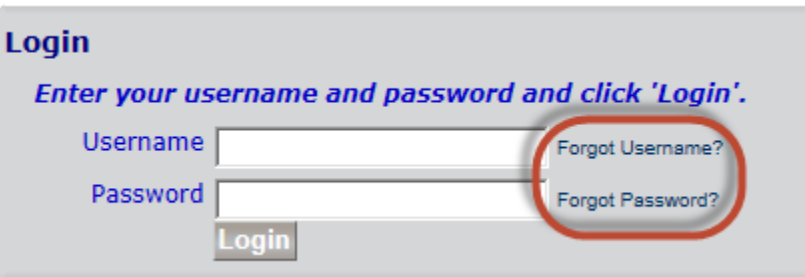

• There is a new tool in EASi 2.0 that allows you to manage your own account.

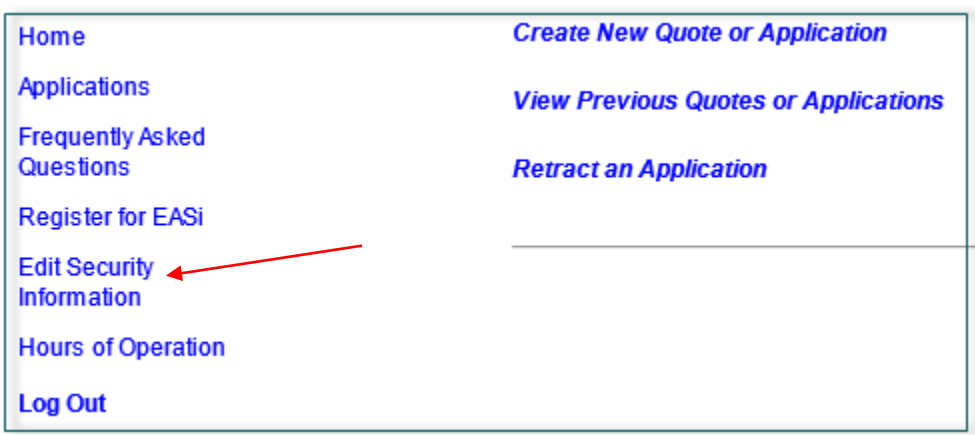

- Password requirements remain the same; password must include at least 3 of the 4 categories: upper case letters, lower case letters, numbers, and special characters.
- Agency passwords should still be maintained and reset by the agency manager. The agency manager's email address should be the address used for recovery.